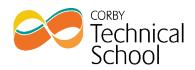

| Subject                                    | Computer Science                                                                                                    |                                                                                                    |
|--------------------------------------------|----------------------------------------------------------------------------------------------------|----------------------------------------------------------------------------------------------------|
| Week                                       | Learning                                                                                                    | Activities                                                                                                    |
| Week<br>beginning<br>8 <sup>th</sup> June  | <u>Units</u><br>In this lesson we will introduce the<br>topic of binary. Students will learn<br>why computers use binary<br>numbers, the different units<br>numbers use and how to calculate<br>and convert between the different<br>binary units. | https://www.thenational.academy/year-<br>9/computer-science/units-binary-year-9-<br>wk6-1<br>Follow the instructions and guidance to<br>watch the video and work through the tasks.<br>Complete the self-assessment quiz that has<br>been provided on Teams.                                                                       |
| Week<br>beginning<br>15 <sup>th</sup> June | <b>Binary Conversions</b><br>In this lesson, we will learn how to<br>convert a denary number to and<br>from binary. We will learn how to<br>convert up to a byte of binary to<br>denary.                                                           | <ul> <li>A link to the lesson will be provided on teams when this lesson is available.</li> <li>Follow the instructions and guidance to watch the video and work through the tasks.</li> <li>Complete the assessment provided on teams. This will test what the students have learnt from the lesson and previous week.</li> </ul> |
| Week<br>beginning<br>22 <sup>nd</sup> June | Hexadecimal conversion<br>In this lesson we will learn to<br>Convert between binary, denary<br>and hexadecimal numbers and<br>explore the benefits of and reason<br>for using all three number systems.                                            | A link to the lesson will be provided on teams<br>when this lesson is available.<br>Follow the instructions and guidance to<br>watch the video and work through the tasks.<br>Complete the self-assessment quiz that has<br>been provided on Teams.                                                                                |
| Week<br>beginning<br>29 <sup>th</sup> June | <u>Characters</u><br>In this lesson we will be exploring<br>the difference between different<br>character sets. We will look how<br>characters set are created and the<br>uses for each character set.                                             | <ul> <li>A link to the lesson will be provided on teams<br/>when this lesson is available.</li> <li>Follow the instructions and guidance to<br/>watch the video and work through the tasks.</li> <li>Complete the self-assessment quiz that has<br/>been provided on Teams.</li> </ul>                                             |
| Week<br>beginning<br>6 <sup>th</sup> July  | Images<br>In this lesson we will be exploring<br>how images are constructed using a<br>computer. How images are<br>represented by binary and how<br>image sizes are calculated.                                                                    | <ul> <li>A link to the lesson will be provided on teams when this lesson is available.</li> <li>Follow the instructions and guidance to watch the video and work through the tasks.</li> <li>Complete the assessment provided on teams. This will test what the students have learnt from the lesson and previous week.</li> </ul> |

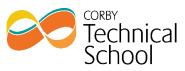

| Week<br>beginning<br>13 <sup>th</sup> July | Sound<br>In this lesson we be exploring how<br>sound is sampled by a computer,<br>the difference between an analogue<br>and digital sound and what factors<br>effect a sounds file size. | A link to the lesson will be provided on teams<br>when this lesson is available.<br>Follow the instructions and guidance to<br>watch the video and work through the tasks.<br>Complete the self-assessment quiz that has<br>been provided on Teams. |
|--------------------------------------------|----------------------------------------------------------------------------------------------------|----------------------------------------------------------------------------------------------------|
|--------------------------------------------|----------------------------------------------------------------------------------------------------|----------------------------------------------------------------------------------------------------|